# Mobile mapping software

FOR SPATIAL DATA ENGINEERING

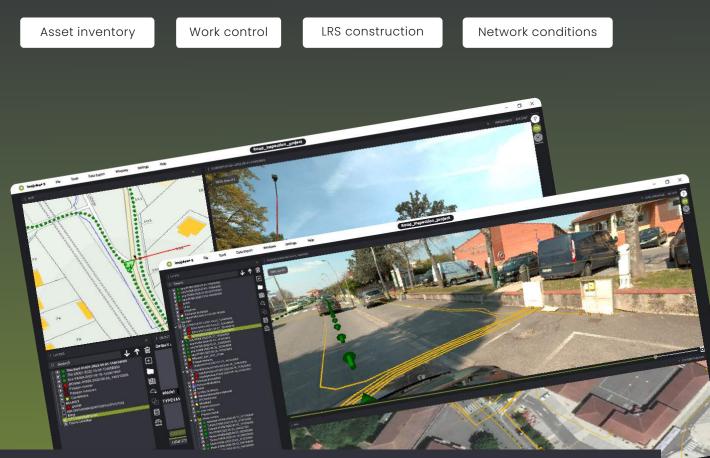

# DESIGNED TO HANDLE LARGE SCALE PROJECTS WITH FLEXIBILITY AND EASE

# IMPORT MOBILE MAPPING SURVEYS

Import vector layers in various GIS/CAD formats.

# PRODUCE & EDIT

Extract 3D information from surveys and build geometries.

Edit vector GIS layers in 3D projected into field imagery and export in various GIS/CAD formats.

# **COLLABORATE**

Work as many on the same project.

imajview<sup>®</sup> 5

# **ANALYZE**

Combine maps/Aerial/Raster tiles with mobile mapping imagery, compare over time and project vector GIS layers in 3D into field imagery.

# **FEATURES**

#### CONSUME DATA

#### LOCAL DATA

Mobile mapping surveys flat or panoramic imagery

Raster layers (gif, jpeg, ecw)

Vector layers (shape, kml, geojson, gpckg, osm)

Database connection: Postgres/PostGis, ODBC client

#### **REMOTE DATA**

Any data published on imajnet® *Mobile mapping surveys, LRS and AI data* 

Remote raster service WMS 1.1 et 1.3 (web map services)

OSM services for background maps (requires a Bing Map services subscription)

Vector layer: WFS

Shared database access Postgres/PostGis/ODBC client

#### PRODUCE

Browse all your local and remote project datasets.

Georeference 2D and 3D features.

Qualify features according to data models.

Build complex geometries.

#### PUBLISH

Publish on imajnet® *surveys, LRS and tables* 

#### EXPORT

Tables and data in various GIS formats (Shape, Geopackage, KML, CSV)

Minimal configuration: Windows x64 (Windows 10,11) 8 GB RAM / Core i5 9th generation.

**Recommanded configuration:** Windows x64 (Windows 10,11) 16GB RAM Core i7 11th generation / dedicated GPU.

### COLLABORATE WITH EASE

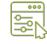

Customize data models for structuring database and production.

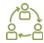

Work as many on the same project

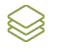

Load layers in your projects.

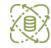

Configure remote resource.

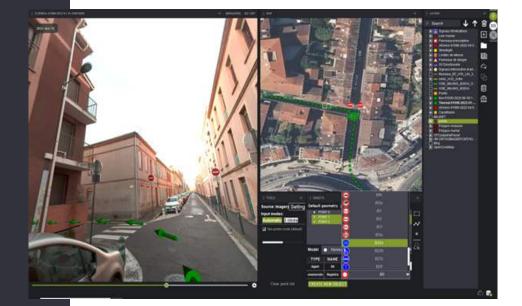

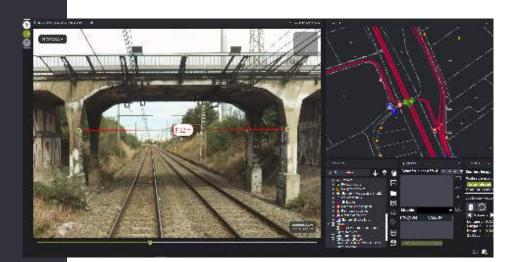